## Nvidia 5200 Manual >>>CLICK HERE<<<

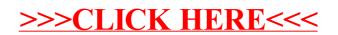